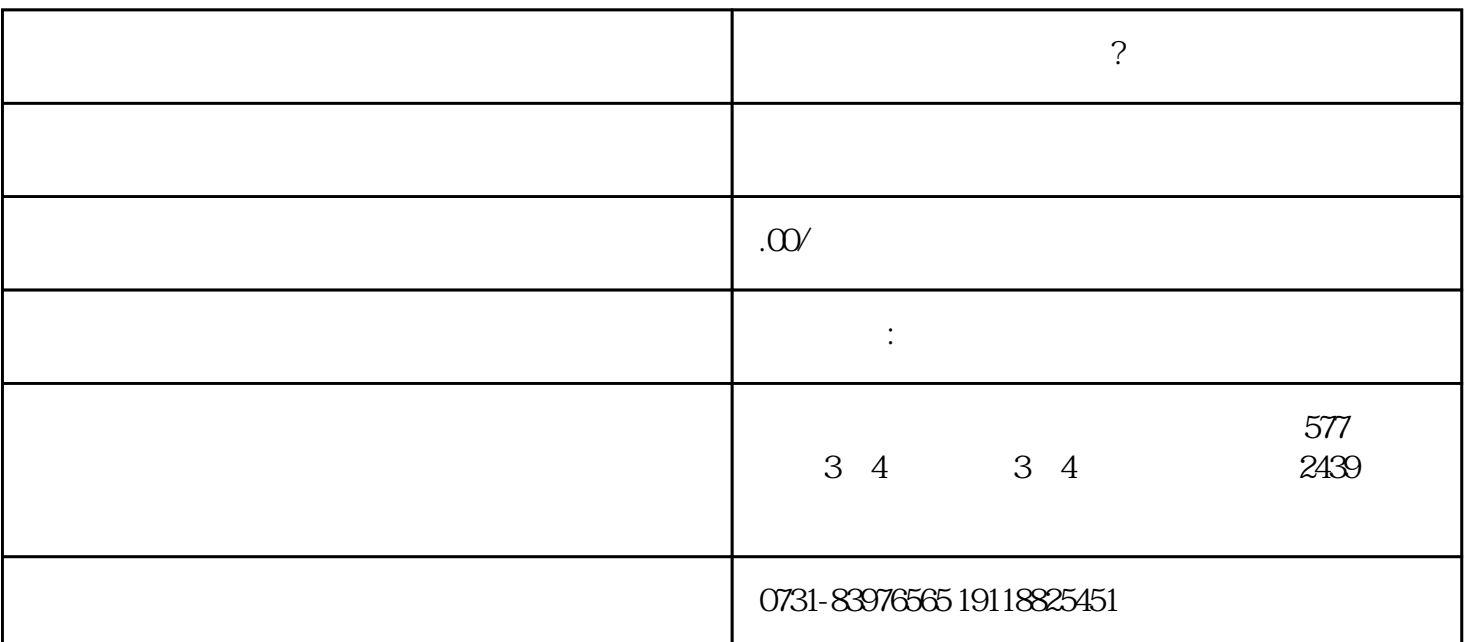

 $\sim$  2

 $\mu$  , and  $\mu$  , and  $\mu$  is the contract extension of  $\mu$ 

死档能存到人事局吗?

忘记人事局有问题吗?

**死档存到人事局怎么激活?**